# Adbod Reader

Greg Harvey

**ADOBE ACROBAT 6 PDF FOR DUMMIES** GREG HARVEY, 2003-08-13 COVERS ACCESSING AND DISTILLING PDF FILES; converting MicrosoftOffice documents; capturing paper documents and Web pages;printing, annotating, editing and securing PDF files; extractingtext and graphics; cataloging and distributing PDF files; creatinginteractive forms; and building multimedia presentations. Readers can convert any document to this universal file format,preserving all the fonts, formatting, graphics, and color of thesource document regardless of the application and platform used tocreate it. PDF files can be published and distributed anywhere: in print,attached to e-mail, on corporate servers, posted on Web sites, oron CD-ROM Adobe PDF is the emerging workflow standard in the \$400 billionpublishing industry and plays a key role in financial services,regulated industries, and government, with more than 155 agenciesworldwide sharing Adobe PDF files.

**B ADOBE ACROBAT 7 TIPS AND TRICKS** DONNA BAKER, 2005 SURE, YOU KNOW HOW TO READ PDFS WITH IT, BUT DO YOU know how to add comments to documents or embed 3D objects in your PDFs or establish document-level security settings? With its staggering array of document-enhancing features and supported formats, Adobe Acrobat 7 offers a world of functionality just waiting to be tapped--which means that figuring out how to do just one specific task with it can be somewhat daunting. In these pages, veteran authorDonna Bakersolves that problem by presenting each Acrobat task as a stand-alone unit. If, for example, you want to find out how to search for a word or a phrase in a PDF file, you can do just that--at the same time picking up a couple of tips about refining your searches. Organized in three major sections--Input, Output, and Internal Acrobat Processes--this self-contained guide is all you need to get going fast with Acrobat 7.

**P. ADOBE ACROBAT 6** DONNA L. BAKER, TOM CARSON, 2008-01-01  $*$  Revision of Baker's dual award winning original Acrobat 5 title has now been added to by Tom Carson's experience of document management using Acrobat in industry. \* The biggest growth sector and marketing focus for Adobe Acrobat is the non-graphics market yet most PDF books are written by people with graphics backgrounds and mindset. Donna has both a graphics and business background while Tom has a strong engineering, industrial and governmental background. This book provides real solutions for professionals working in industry, government, healthcare, and print environments.

**BEYOND PAPER** PATRICK AMES, 1993 ELECTRONIC PUBLISHING IS QUICKLY BECOMING ONE OF THE HOTTEST TECHNOLOGIES to emerge in the 1990s. Adobe Acrobat products make possible, for the first time, effective universal electronic document communication. Beyond Paper is the definitive book on the new technology and is intended as a comprehensive overview.

**P** ADOBE ACROBAT DC CLASSROOM IN A BOOK LISA FRIDSMA, BRIE GYNCILD, 2019-03-14 ADOBE ACROBAT DC Classroom in a Book, Third Edition, is the most thorough and comprehensive way for you to learn how to reliably create, edit, share, and sign PDF documents and forms with Adobe Acrobat DC. Each of the 13 lessons in this step-by-step, project-based guide contains a project that builds on your growing knowledge of the program, while end-of-chapter review questions reinforce each lesson. This cross-platform (Mac and Windows) book shows you how to collaborate effectively through electronic reviews, easily work with PDFs across multiple platforms and devices (including via the Adobe Document Cloud service), and speed up your production and business task workflows with Acrobat DC. You will learn how to easily convert files from any application to PDF and how to directly edit text and images in PDF documents. You'll also learn how to build PDF forms, and to speed up business workflow by gathering feedback and approval using new shared document review features. And you'll learn how to create interactive forms and track responses within Acrobat, add signatures and security to PDF files, work with companion Acrobat apps, and much more. All of the project files used in the book's lessons are available for download.

**ADOBE READER 7 REVEALED** TED PADOVA, 2005 CHANCES ARE GOOD THAT IF YOU USE THE WEB OR WORK WITH documents on your computer, you've come across a PDF file at least once or twice in your life. Over 500 million people have already downloaded Adobe's free Adobe Reader software and we re betting you re one of them, which is why we think you'll enjoy this new book on how to get the most out of the little program that s conquering the Web. In the first-ever book on this wildly popular PDF viewer, best-selling author Ted Padova shows you that there's a lot more to Adobe Reader than you may have known. Adobe Acrobat 7.0 Professional enables document creators to turn on the familiar Acrobat commenting tools for Adobe Reader 7.0 users who are included in a document review. This means that if you have Adobe Reader 7.0, you can view, search, and print Adobe PDF files that look just like the original documents, with all formatting intact. You

can also copy text and images, download and read Adobe Digital Editions (eBooks), fill in intelligent Adobe PDF forms, and view Adobe Photoshop Album slide shows and eCards. This book offers clear explanations of Adobe Reader features and fully illustrated step-by-step tasks to show you how to maximize your efficiency with this newly boosted productivity tool. So why keep wasting time? If Adobe's going to give you a free LUNCH, YOU MIGHT AS WELL ENJOY IT!

**P. ADOBE ACROBAT 6 PDF FOR DUMMIES GREG HARVEY, 2003-08-08 LEARN TO USE ADOBE ACROBAT AND READ, WRITE,** and manage PDF documents like a pro You can convert any document to PDF, a universal file format, preserving all the fonts, formatting, graphics, and color of the source document — regardless of the application and platform used to create it — making it super easy to share documents electronically or after printing them. If you need to convert paper documents into PDF files, save graphics as PDFs, create PDF form files (that others can use to submit data), or create and publish PDF files as ebooks, Adobe Acrobat 6 For Dummies can help no experience with Adobe Acrobat or PDF files is required. You can publish and distribute PDF files anywhere: in print, attached to email, on corporate servers, and posted on websites. Professionals in sales, web design, marketing, and public relations alike — and anyone who needs to read, write, edit, or otherwise manipulate PDF documents — will benefit from this no-nonsense and comprehensive guide written in plain English. You'll discover how to Navigate the Acrobat user interface, including menus, toolbars, and keyboard shortcuts Access and distill PDF files Automate the distilling of PDF files Convert Microsoft Office documents Make a scanned PDF document editable and searchable Capture paper documents and Web pages Add web pages to an existing PDF document Print, annotate, edit, and securing PDF files Collect and summarize comments during PDF review Troubleshoot problems with printing PDFs Password-protect a PDF document Extract text and graphics from PDFs Catalogue and distribute PDF files Create interactive forms Build multimedia presentations — with movies and sound With your own copy of Adobe Acrobat 6 For Dummies, you can learn how to do all of that, find the best third-party Acrobat plug-ins to try, peruse helpful online resources, and more! **P. ADOBE ACROBAT X CLASSROOM IN A BOOK ADOBE CREATIVE TEAM, 2010-12-29 ADOBE ACROBAT X CLASSROOM IN** a Book is the most thorough and comprehensive way for creative professionals and business users to learn how to deliver high-impact communications with next-generation Adobe Acrobat X. Each chapter in this step-bystep, project-based guide contains a project that builds on your growing knowledge of the program, while endof-chapter review questions reinforce each lesson. This cross-platform (Mac and Windows) book shows you how to create high-quality PDF documents and fillable forms, combine a wide variety of content into rich media portfolios, collaborate effectively through electronic reviews, easily share your work across multiple platforms and devices, and speed up your production and business task workflow with Acrobat X. In this new version you'll learn how to automate multistep tasks with Action Wizard, streamline document reviews (and include Adobe Reader users), create interactive forms and track responses within Acrobat, create PDF Portfolios and customize them with all-new layouts and color palettes, remove sensitive information with redaction tools, incorporate audio and video into rich media PDFs, search and reuse scanned content with improved optical character recognition (OCR), compare PDF files to avoid version control issues, fix documents to comply with PDF standards, make documents accessible to people with disabilities, share secured files online with Acrobat.com services, and much more. All of Peachpit's eBooks contain the same content as the print edition. You will find a link in the last few pages of your eBook that directs you to the media files. Helpful tips: If you are able to search the book, search for Where are the lesson files? Go to the very last page of the book and scroll backwards. You will need a web-enabled device or computer in order to access the media files that accompany this ebook. Entering the URL supplied into a computer with web access will allow you to get to the files. Depending on your device, it is possible that your display settings will cut off part of the URL. To make sure this is not the case, try reducing your font size and turning your device to a landscape view. This should cause the full URL to appear.

**P. ADOBE ACROBAT 8 PDF BIBLE** TED PADOVA, 2008-03-11 THE ADOBE ACROBAT 8 PDF BIBLE IS THE COMPREHENSIVE guide to Acrobat for novices and power users alike. With a concise, easy-to-read format, you will be creating interactive XML forms, enabling streamlined document review processes, and publishing high-impact electronic documents in no time. —Rick Brown, director of product management, Adobe Acrobat The book you need to succeed with Adobe Acrobat! Why do readers turn to the Adobe Acrobat Bible again and again? Because whether you're already experienced with Adobe Acrobat or you're learning to use this powerful tool for the first time, you'll find exactly what you need to know in these well-organized pages. Packed with helpful tips

and step-by-step instructions, this latest edition will guide you through both basic and advanced features, enabling you to take full advantage of everything Acrobat 8 has to offer. Create, collect, and distribute forms with LiveCycle® Designer Work seamlessly with Microsoft® Office applications Convert AutoCAD® and Visio® files to PDF Discover new ways to edit PDFs and remove sensitive data Explore enhanced Shared Reviews tools with easy-to-use Wizard Collect form data by exporting it directly to Microsoft Excel® Combine files and create PDF Packages using new Acrobat 8 tools What's on the CD-ROM? You'll find valuable, author-developed sample files including PDF documents, Adobe Designer forms, and Acrobat PDF forms with JavaScripts—all arranged in folders according to chapters in the book, so you use them along with the book's tutorials. The CD also includes: Adobe Reader software Entire book in searchable PDF with embedded index Windows demonstration plug-ins

 $\lbrack \mathbb{P} \rbrack$  Adobe Acrobat 4.0 ,2000 This second edition covers additional security features in Acrobat 4.0 that were previously available only to Windows users, but are now available for Macintosh as well. The authors focus on Web Capture (the ability to create PDF files from Web sites), Digital Signatures (allows for electronic sign-off of shared files), Compare Pages, (the ability to open more than one file in separate windows), Send Mail (the ability to automatically attach a PDF file to an email document) and Web Buy, a new tool for sharing files that require a key to access them.

**ADOBE ACROBAT 9 HOW-TOS** DONNA L. BAKER, 2008-08-05 ADOBE ACROBAT CONTINUES TO BE ONE OF THE MOST widely recognized tools for document management, office communications, and improved workflow, and Acrobat 9 is the most powerful version yet. You can now collaborate with others using enhanced review and discussion tools, customize and organize forms, ensure increased security of your documents, and preview and edit with greater efficiency. But with all this power, how do you bring your Acrobat skills up to speed quickly? Never fear, Acrobat expert Donna L. Baker has selected the key techniques for accomplishing nearly any office communication task. You'll broaden your PDF skill set in no time with this focused, handy guide. F FOW TO DO EVERYTHING WITH ADOBE(R) ACROBAT(R) 5.0 DOUG SAHLIN, 2002-12-06 ANOTHER RELEASE IN THE

extremely popular How to Do Everything series, this friendly, solutions-oriented book is filled with step-bystep explanations of the various techniques needed for opening and publishing all types of documents in a wide range of platforms using Adobe Acrobat. You'll learn to create and index PDFs and share and edit documents over the Internet.

Adobe Acrobat DC Classroom in a Book Lisa Fridsma,Brie Gyncild,2015-06-02 Adobe Acrobat DC Classroom in a Book is the most thorough and comprehensive way for students to learn how to reliably create, edit, and sign PDF documents and forms with Adobe Acrobat DC. Each of the 13 lessons in this step-bystep, project-based guide contains a project that builds on their growing knowledge of the program, while endof-chapter review questions reinforce each lesson. This cross-platform (Mac and Windows) book shows students how to collaborate effectively through electronic reviews, easily share their work across multiple platforms and devices (including via the new Adobe Document Cloud service), and speed up their production and business task workflow with Acrobat DC. All of the book's screenshots have been updated for the new edition, showing users how to navigate the completely overhauled user interface–a selling point for existing users of the software. Readers will also learn how to use the new Tool pane so they can easily convert files (Microsoft Office documents and graphics) to PDF and then learn how to directly edit text and images in their PDFs. They'll also learn how to use the newly refreshed tools to build PDF or web forms, speed up business workflow by gathering feedback and approval via online document reviews. And they'll learn how to create interactive forms and track responses within Acrobat, how to add signatures and security to their PDF files, and much more. All of the project files used in the book's lessons are available for readers to download at peachpit.com.

**ADOBE ACROBAT 5.0** , 2001 ADOBE ACROBAT IS THE ESSENTIAL TOOL FOR UNIVERSAL DOCUMENT EXCHANGE. ACROBAT can convert almost any document (including entire Web sites) into a PDF file for distribution, viewing and printing on any computer platform, with its original formatting intact. Fully revised for version 5.0, Adobe Acrobat 5.0 Classroom in a Book contains new lessons and updated projects that cover the basics of learning Acrobat. Some exciting new features of version 5.0 include document review tools (sticky notes, text highlights) that allow multiple reviewers to add electronic comments simultaneously to an online PDF file, conversion tools to save a PDF file to Rich Text Format and repurpose the text in a new document, and Adobe PDF forms for easy online forms. The CD-ROM includes images and lesson files customized for the projects and

lessons throughout the book. This official training series from Adobe will appeal to users and creators of PDF files, including publishing companies, production and pre-press designers and clients, and anyone that distributes downloadable written content on the Web.

Adobe Acrobat X PDF Bible Ted Padova,2011-01-06 The classic Acrobat and PDF reference, updated to cover the latest release Consistently the most authoritative and comprehensive resource on the Acrobat PDF format, this standard reference returns with in-depth coverage of the newest version of Acrobat. Written by bestselling author Ted Padova, this book is packed with real-world insights and techniques gained from Padova's daily use of Acrobat under deadline constraints. You'll discover everything there is to know about using Acrobat X for print prepress, the Internet, CD-ROMs, and other forms of media. Popular author Ted Padova shares everything you need to know about the latest release of Acrobat—Acrobat X Explores the updated functions of the new Acrobat and using it for print prepress, the Internet, CD-ROMs, and more As the ultimate resource for all things Acrobat and PDF-related, Adobe Acrobat X PDF Bible is an update of a classic.

**P ADOBE ACROBAT 7 OFFICIAL JAVASCRIPT REFERENCE ADOBE SYSTEMS, INC., 2005-11-10 DO YOU SPEND TOO MUCH** time doing repetitive production tasks such as placing and replacing images, resizing them, dragging them from one document to another, and preparing images for printing instead of being creative? Do you use Adobe Acrobat and have a strong working knowledge of JavaScript? Then you're in luck. Since Adobe Creative Suite 2 was created with built-in support for scripting, virtually every repetitive or time-consuming task that creative professionals have to do in Acrobat can be streamlined or automated with the help of a script. This book describes how to use JavaScript to manipulate and extend Adobe Acrobat, and provides reference information for the JavaScript objects, properties, and functions defined by Adobe's applications. Now available in print for the first time, this book doesn't teach you how to write code in JavaScript, but if you're familiar with the scripting language, and want to start writing scripts for Acrobat, you'll appreciate having the most definitive, up-to-date referenceavailable.

**ADOBE ACROBAT NINJA** URSZULA WITHERELL, 2023-03-10 ADOBE ACROBAT CAN HELP YOU SOLVE A WIDE VARIETY OF problems that crop up when you work with PDF documents on a daily basis. The most common file type for

business and communication, this compact portable document format is widely used to collect as well as present information, as well as being equipped with many lesser-known features that can keep your content secure while making it easy to share. From archive features that will keep your documents available for years to come to features related to accessibility, organizing, annotating, editing, and whatever else you use PDFs for, Acrobat has the answer if you know where to look. Designed for professionals who likely already use Adobe Acrobat Pro, this guide introduces many ideas, features, and online services, sorted and organized for you to easily find the topics relevant to your work and requirements. You can jump to any chapter without sifting through prior pages to explore the tools and functions explained through step-by-step instructions and examples. The information in some chapters may build on existing knowledge, but you are not expected to have an advanced level of prior experience. By the end of this book, you'll have gained a solid understanding of the many capabilities of PDFs and how Acrobat makes it possible to work in a way that you will never miss good old ink and paper.Key FeaturesMake better use of Adobe Acrobat with this all-in-one reference guide for users in all industries and professions Build confidence by integrating Acrobat functions into day-to-day business tasks Understand issues that go beyond PDF, such as legal implications of accessibility compliance, document security, and copyright protectionBook DescriptionAdobe Acrobat can help you solve a wide variety of problems that crop up when you work with PDF documents on a daily basis. The most common file type for business and communication, this compact portable document format is widely used to collect as well as present information, as well as being equipped with many lesser-known features that can keep your content secure while making it easy to share. From archive features that will keep your documents available for years to come to features related to accessibility, organizing, annotating, editing, and whatever else you use PDFs for, Acrobat has the answer if you know where to look. Designed for professionals who likely already use Adobe Acrobat Pro, this guide introduces many ideas, features, and online services, sorted and organized for you to easily find the topics relevant to your work and requirements. You can jump to any chapter without sifting through prior pages to explore the tools and functions explained through step-by-step instructions and examples. The information in some chapters may build on existing knowledge, but you are not expected to have an advanced level of prior experience. By the end of this book, you'll have gained a solid understanding of the

many capabilities of PDFs and how Acrobat makes it possible to work in a way that you will never miss good old ink and paper.What you will learnUse Adobe Acrobat Pro efficiently through shortcuts and preferencesExpand your knowledge of the functions that you already useUnderstand the connection between PDFs, Acrobat, and other applicationsFind out about unique settings in Adobe InDesign to create high-quality fully featured PDFsAddress legal concerns for information published in a digital formatConfidently move away from the use of ink and paper and help preserve physical resourcesWho this book is forThis book is for anyone working with PDFs on a daily basis, including skilled professionals such as analysts, administrators, architects, engineers, scientists, lawyers, and anyone who can be described as communications workers, including but not limited to artworkers, researchers, technical writers, and accessibility workers who routinely work with PDF and some version of Acrobat.

**P** ADOBE ACROBAT DC CLASSROOM IN A BOOK LISA FRIDSMA, BRIE GYNCILD, 2017-06-16 ADOBE ACROBAT DC Classroom in a Book, Second Edition, is the most thorough and comprehensive way for you to learn how to reliably create, edit, and sign PDF documents and forms with Adobe Acrobat DC. Each of the 12 lessons in this step-by-step, project-based guide contains a project that builds on your growing knowledge of the program, while end-of-chapter review questions reinforce each lesson. This cross-platform (Mac and Windows) book shows you how to collaborate effectively through electronic reviews, easily share your work across multiple platforms and devices (including via the Adobe Document Cloud service), and speed up your production and business task workflows with Acrobat DC. All of the book's screenshots have been updated for this new edition. You will learn how to easily convert files from any application to PDF and how to directly edit text and images in PDF documents. You'll also learn how to use the newly refreshed tools to build PDF or web forms, and to speed up business workflow by gathering feedback and approval via online document reviews. And you'll learn how to create interactive forms and track responses within Acrobat, add signatures and security to PDF files, and much more. All of the project files used in the book's lessons are available for download. **ADOBE ACROBAT 8 IN THE OFFICE** DONNA L. BAKER, 2006-12-05 ADOBE ACROBAT IS ONE OF THE MOST WIDELY recognized tools for document management, office communications, and improved workflow, and Acrobat 8 is the most powerful version yet, introducing new tools for shared reviews, creating automated forms, license

management, additional security, and many others. Now that PDF has become the ubiquitous electronic document format, industries as diverse as engineering, legal, manufacturing, and government all rely on Acrobat to make their tasks run smoother and more efficiently. Here to help guide you, Acrobat expert Donna Baker presents real-life scenarios that you can apply to any situation in which document control and management is an issue. With practical advice, productivity tips, and step-by-step directions for using the latest Acrobat features, Acrobat 8 in the Office will help you understand the broad capabilities of this "what-can't-it-do?" software. Among other useful features, this book also • Shows you how to use Acrobat in real-life situations to improve productivity, cost savings, and communication. • Covers the new features in Acrobat 8, including shared reviewing, Acrobat Connect (an online meeting room), auto-recognition form fields, new merging and document optimizing tools, redaction tools. • Describes how to best combine new and existing Acrobat tools to accomplish nearly any office communication task. • Includes a companion Web site at www.donnabaker.ca/downloads.html that contains source files for examples in the book, plus bonus projects and case study chapters.

**B** ADOBE ACROBAT X FOR WINDOWS AND MACINTOSH JOHN DEUBERT, 2010-12-28 ADOBE ACROBAT X FOR WINDOWS and Macintosh: Visual QuickStart Guide walks readers through tasks that are enhanced by numerous screenshots to teach beginning and intermediate users how to take advantage of the productive power of Adobe Acrobat. Author John Deubert takes readers through all of the basic Acrobat X features, from the basic tools used to create PDF documents and the newly enhanced review functionality, to the advanced tools that create digital signatures, interactive forms, and PDF Portfolios, plus a guide to Adobe's Acrobat.com online services. Beginning users will find a thorough introduction to this indispensable application, and Acrobat power users will enjoy a convenient reference guide that relies on straightforward language, clear steps, and practical tips to explore Acrobat's many capabilities. By the end of the book, users will be able to smoothly integrate Adobe Acrobat X into their workflow.

Immerse yourself in the artistry of words with Experience Art with is expressive creation, Discover the

Artistry of Adbod Reader . This ebook, presented in a PDF format ( PDF Size: \*), is a masterpiece that goes beyond conventional storytelling. Indulge your senses in prose, poetry, and knowledge. Download now to let the beauty of literature and artistry envelop your mind in a unique and expressive way.

# TABLE OF CONTENTS ADBOD READER

- 1. Understanding the eBook ADBOD READER
	- The Rise of Digital Reading Adbod Reader
	- Advantages of eBooks Over Traditional Books
- 2. Identifying Adbod Reader
	- Exploring Different Genres
	- Considering Fiction vs. Non-Fiction
	- Determining Your Reading Goals
- 3. Choosing the Right eBook Platform
	- Popular eBook Platforms
- Features to Look for in an Adbod Reader
- User-Friendly **INTERFACE**
- 4. Exploring eBook Recommendations from ADBOD READER
	- **O** PERSONALIZED **RECOMMENDATIONS**
	- Adbod Reader User Reviews and Ratings
	- Adbod Reader and Bestseller Lists
- 5. Accessing Adbod Reader Free and Paid eBooks
	- Adbod Reader Public Domain eBooks
	- Adbod Reader eBook SUBSCRIPTION SERVICES
	- Adbod Reader Budget-Friendly Options
- 6. Navigating Adbod Reader eBook Formats
	- ePub, PDF, MOBI, and **MORE**
	- **O** ADROD READER COMPATIBILITY WITH Devices
	- Adbod Reader Enhanced eBook **FEATURES**
- 7. Enhancing Your Reading **EXPERIENCE** 
	- Adjustable Fonts and Text Sizes of Adbod Reader
	- **HIGHLIGHTING AND** NOTE-TAKING ADBOD **READER**
	- Interactive Elements Adbod Reader
- 8. STAYING ENGAGED WITH ADBOD

Reader

- Joining Online Reading **COMMUNITIES**
- Participating in Virtual Book Clubs
- Following Authors and Publishers Adbod Reader
- 9. BALANCING **EBOOKS** AND PHYSICAL BOOKS ADBOD Reader
	- Benefits of a Digital Library
	- Creating a Diverse Reading Collection ADROD READER
- 10. Overcoming Reading CHALL FNGES
	- Dealing with Digital Eye Strain
	- **O** MINIMIZING **DISTRACTIONS**
	- Managing Screen Time
- 11 CULTIVATING A READING ROUTINE ADBOD READER **O SETTING READING**

Goals Adbod Reader

- Carving Out Dedicated Reading Time
- 12. Sourcing Reliable
	- Information of Adbod Reader
		- Fact-Checking eBook CONTENT OF ADBOD Reader
		- Distinguishing Credible Sources
- 13. Promoting Lifelong Learning Utilizing eBooks for
	- Skill Development
	- Exploring
	- Educational eBooks
- 14. Embracing eBook Trends
	- **O** INTEGRATION OF MULTIMEDIA FLEMENTS
	- **O** INTERACTIVE AND Gamified eBooks

# Adbod Reader Introduction

Adbod Reader Offers over 60,000

free eBooks, including many CLASSICS THAT ARE IN THE PUBLIC domain. Open Library: Provides access to over 1 million free eBooks, including classic literature and contemporary works. Adbod Reader Offers a vast collection of books, some of which are available for free as PDF downloads, particularly older books in the public domain. Adbod Reader : This website hosts a vast collection of scientific articles, books, and textbooks. While it operates in a legal gray area due to copyright issues, its a popular resource for finding various publications. Internet Archive for Adbod Reader : Has an extensive collection of digital content, including books, articles, videos, and more. It has a massive library of free downloadable books. FreeeBooks Adbod Reader Offers a diverse range of free eBooks across various genres. Adbod

Reader Focuses mainly on educational books, textbooks, and business books. It offers free PDF downloads for educational purposes. Adbod Reader Provides a large selection of free eBooks in different genres, which are available for download in various formats, including PDF. Finding specific Adbod Reader, especially related to Adbod Reader, might be challenging as theyre often artistic creations rather than practical blueprints. However, YOU CAN EXPLORE THE FOLLOWING steps to search for or create your own Online Searches: Look for websites, forums, or blogs dedicated to Adbod Reader, SOMETIMES ENTHUSIASTS SHARE THEIR designs or concepts in PDF format. Books and Magazines Some Adbod Reader books or magazines might include. Look for these in online stores or libraries. Remember that while Adbod Reader, sharing

copyrighted material without permission is not legal. Always ensure youre either creating your OWN OR ORTAINING THEM FROM legitimate sources that allow sharing and downloading. Library Check if your local library offers eBook lending services. Many libraries have digital catalogs WHERE YOU CAN BORROW ADBOD Reader eBooks for free, including popular titles.Online Retailers: WEBSITES LIKE AMAZON, GOOGLE Books, or Apple Books often sell eBooks. Sometimes, authors or publishers offer promotions or free periods for certain books.Authors WEBSITE OCCASIONALLY, AUTHORS provide excerpts or short stories FOR FREE ON THEIR WEBSITES. WHILE this might not be the Adbod Reader full book , it can give you a taste of the authors writing style.Subscription Services PLATFORMS LIKE KINDLE UNLIMITED OR Scribd offer subscription-based

access to a wide range of Adbod Reader eBooks, including some popular titles.

## FAQs About Adbod Reader Books

## WHAT IS A ADBOD READER PDF? A PDF (Portable Document Format) is a file format developed by Adobe that preserves the layout and formatting of a document, regardless of the software, hardware, or operating system used to view or print it. How do I create a Adbod Reader PDF? There are several ways to create a PDF: Use software like Adobe Acrobat, Microsoft Word, or Google Docs, WHICH OFTEN HAVE BUILT-IN PDF creation tools. Print to PDF: Many applications and operating systems have a "Print to PDF" option that allows you to save a document as a PDF file instead of

printing it on paper. Online converters: There are various online tools that can convert DIFFERENT FILE TYPES TO PDF. How no I EDIT A ADBOD READER PDF? EDITING a PDF can be done with software like Adobe Acrobat, which allows direct editing of text, images, and other elements within the PDF. Some free tools, like PDFescape or Smallpdf, also offer basic editing capabilities. How do I convert a Adbod Reader PDF to another file **FORMAT?** THERE ARE MULTIPLE WAYS to convert a PDF to another format: Use online converters like Smallpdf, Zamzar, or Adobe Acrobats export feature to convert PDFs to formats like WORD, EXCEL, JPEG, ETC. SOFTWARE like Adobe Acrobat, Microsoft WORD, OR OTHER PDF EDITORS MAY have options to export or save PDFs in DIFFERENT FORMATS. How Do I password-protect a Adbod Reader PDF? MOST PDF EDITING SOFTWARE

allows you to add password protection. In Adobe Acrobat, for instance, you can go to "File" -> "Properties" -> "Security" to set a password to restrict access or editing capabilities. Are there any FREE ALTERNATIVES TO ADOBE Acrobat for working with PDFs? Yes, there are many free AI TERNATIVES FOR WORKING WITH PDFs, such as: LibreOffice: Offers PDF EDITING FEATURES. PDFSAM: Allows splitting, merging, and editing PDFs. Foxit Reader: PROVIDES BASIC PDF VIEWING AND editing capabilities. How do I compress a PDF file? You can use online tools like Smallpdf, ILovePDF, or desktop software like Adobe Acrobat to compress PDF FILES WITHOUT SIGNIFICANT quality loss. Compression reduces the file size, making it easier to share and download. Can I fill out forms in a PDF file? Yes, most PDF viewers/editors like Adobe

Acrobat, Preview (on Mac), or various online tools allow you to fill out forms in PDF files by SELECTING TEXT FIELDS AND ENTERING information. Are there any restrictions when working with PDFs? Some PDFs might have restrictions set by their creator, such as password protection, editing restrictions, or print restrictions. Breaking these restrictions might require specific software or tools, which may or may not be legal depending on the circumstances and local laws.

#### Adbod Reader :

biology b unit 10 student activity workbook - Mar 09 2023 WEB APR 2 2023 TIME TO download any of our books in the SAME WAY AS THIS ONE MERELY SAID the biology b unit 10 student activity workbook is universally

compatible similar to biology b unit 10 student activity workbook download only - Jan 27 2022 WEB BIOLOGY B UNIT 10 STUDENT activity workbook is available in our digital library an online access to it is set as public so YOU CAN GET IT INSTANTLY OUR digital library saves in multiple biology b unit 10 student activity workbook pdf - Nov 24 2021 WEB TO INCREASE PHYSICAL ACTIVITY across the lifespan in response to THE NEED TO FIND WAYS TO MAKE physical activity a health priority for youth the institute of medicine s committee biology b unit 10 student activity workbook uniport edu - Jan 07 2023

WEB MAR 31 2023 BIOLOGY B UNIT 10 student activity workbook 2 7 downloaded from uniport edu ng on march 31 2023 by guest summarise the focus of the

information in biology b unit 10 student activity workbook etedetuxz 3 online - Oct 24 2021 WEB GLENCOE HEALTH STUDENT activity workbook mcgraw hill 2008 01 02 student activity WORKBOOK BIOCHEMISTRY AND CELL biology of ageing part i biomedical science j 10 SP NP F BIYOLOJI DERS KITABP MEB 2023 PHASE II ARCHAEOLOGICAL pdf indir 2023 2024 eba biyoloji - Apr 29 2022 WEB MEB YAY $\begin{bmatrix} 2 \\ 1 \end{bmatrix}$  NLAR $\begin{bmatrix} 3 \\ 1 \end{bmatrix}$  TARAF $\begin{bmatrix} 3 \\ 1 \end{bmatrix}$  NDAN  $HAZP$  RLANAN MEB BIYOLOJI  $10 S.P$  N $P$ DERS KITAB**P** INDIRMEYI TEK  $T$  $\overline{P}$  KLAMAYLA VE TEK LINKLE  $[? \quad \boxed{?} \quad$  Rencilerin kullan $[? \quad \text{M2} \quad \text{NA HAZ} \quad \text{SOFT DOCUMENTS OF THIS BIOLOGY B}$  $HALE$  GETIRDIK  $A[\overline{?}]$   $A[\overline{?}]$   $\overline{?}$  DAKI LINKI  $T$  $R$  KLAYARAK EBA  $10$  s $\sqrt{2}$  N $\sqrt{2}$  F biyoloji ders kitab $\sqrt{2}$  $PAS[\overline{P}]$  F $[\overline{P}]$  K YAYINLARI MEB PDF INDIR Sep 22 2021 WEB PASIFIK YAY  $\boxed{?}$  NLAR $\boxed{?}$  TARAF $\boxed{?}$  NDANWEB MEB TARAF $\boxed{?}$  NDAN HAZ $\boxed{?}$  RLANAN  $HAZ$ rlanan meb biyoloji 10 s $[$ ] n $[$ ] f 10 s $[$ ] n $[$ ] f meb biyoloji ders kitab $[$ ] DERS KITAB**P** INDIRMEYI TEK  $T$  $R$  KLAMAYLA VE TEK LINKLE  $\overline{P}$   $\overline{P}$  RENCILERIN KULLAN $\overline{P}$  M $\overline{P}$  NA HAZ $\overline{P}$  R  $HALE$  GETIRDIK  $A[\overline{P}]$   $A[\overline{P}]$   $\overline{P}$  DAKI LINKI  $BIOIOGY B UNIT IO STUDENT ACTIVITY$ workbook - Jul 01 2022 WEB BIOLOGY B UNIT 10 STUDENT activity workbook gallatin national forest n f west lake timber sale and road decommissioning project feb 02 biology b unit 10 student activity workbook full pdf ci kubesail - May 11 2023 web biology b unit 10 student activity workbook this is likewise ONE OF THE FACTORS BY OBTAINING THE unit 10 student activity WORKBOOK BY  $10$  s $\overline{P}$  N $\overline{P}$  F BIYOLOJI DERS KITAB $\overline{P}$  MEB pdf indir eba 2023 2024 biyoloji - Feb 25 2022 INDIRMEYI TEK  $T[\overline{P}]$  KLAMAYLA HAZ $[\overline{P}]$  R

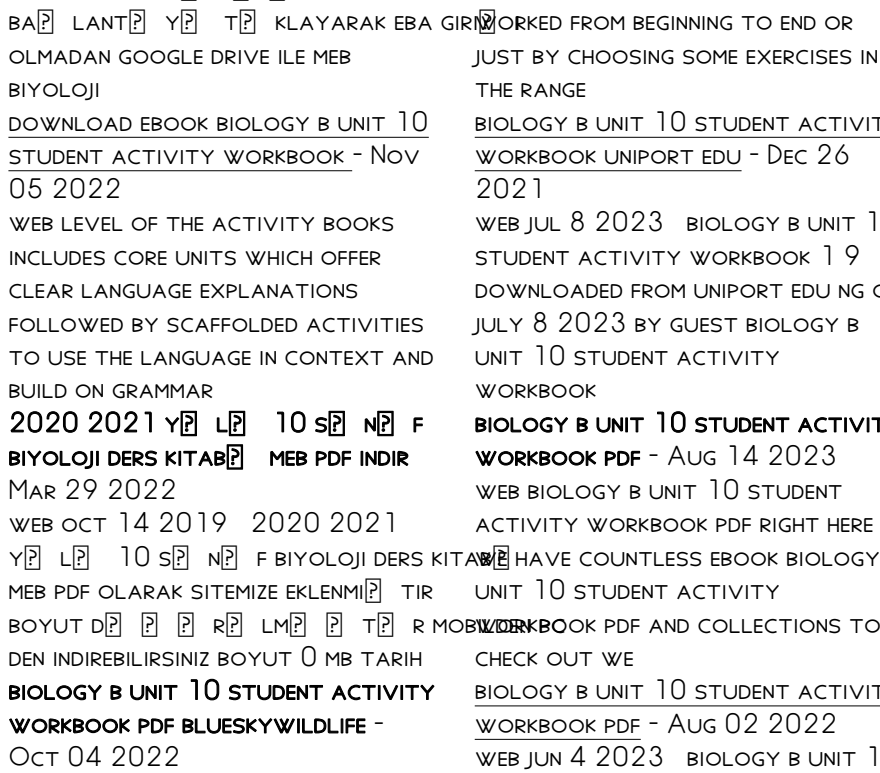

 $HALE GETIRDIK A<sup>[3]</sup> A<sup>[3]</sup> R<sup>[3]</sup> DAKI$ 

WEB AUG 3 2023 ACTIVITIES ARE organized in nine separate units

FROM INTRO TO UNIT 8 WHICH CAN BE just by choosing some exercises in the range biology b unit 10 student activity workbook uniport edu - Dec 26 2021 WEB JUL 8 2023 BIOLOGY B UNIT 10 student activity workbook 1 9 downloaded from uniport edu ng on july 8 2023 by guest biology b unit 10 student activity **WORKBOOK** 

Y  $\boxed{10}$   $\boxed{10}$  s  $\boxed{8}$  n  $\boxed{8}$  f biyoloji ders kitab $\boxed{8}$  have countless ebook biology b biology b unit 10 student activity WORKBOOK PDF - AUG 14 2023 WEB BIOLOGY B UNIT 10 STUDENT activity workbook pdf right here unit 10 student activity check out we biology b unit 10 student activity workbook pdf - Aug 02 2022 web jun 4 2023 biology b unit 10 student activity workbook pdf web may 19 2023 biology b unit

10 student activity workbook pdf is available in our digital library an online

biology b unit 10 student activity workbook uniport edu - Feb 08 2023

WEB MAY 12 2023 BIOLOGY B UNIT 10 student activity workbook 2 6 downloaded from uniport edu ng on may 12 2023 by guest educating the student body institute of

biology b unit 10 student activity workbook - May 31 2022 web comprehending as with ease as accord even more than further will pay for each success bordering to THE MESSAGE AS WITHOUT DIP CULTY as insight of this biology b unit 10 biology b unit 10 student activity workbook uniport edu - Apr 10 2023

WEB MAY 5 2023 ACQUIRE THE biology b unit 10 student activity WORKBOOK CONNECT THAT WF MANAGE to pay for here and check out the

link you could purchase lead biology b unit biology b unit 10 student activity workbook download only - Dec 06 2022

WEB IT IS YOUR EXTREMELY OWN BECOME OLD TO PRODUCE A RESULT reviewing habit among guides you could enjoy now is biology b unit 10 student activity workbook below biology b

biology b unit 10 student activity workbook 2022 - Jul 13 2023 WEB BIOLOGY B UNIT 10 STUDENT activity workbook this is likewise ONE OF THE FACTORS BY ORTAINING THE SOFT DOCUMENTS OF THIS BIOLOGY B unit 10 student activity WORKBOOK BY biology b unit 10 student activity

workbook pdf download only - Jun 12 2023 WEB EVERY UNIT IN THE STUDENT S book contains brainstorming

activities analysis of models activities focusing on

organization and pre writing WRITING AND POST WRITING ACTIVITIES  $10$  s $\overline{P}$   $N\overline{P}$  F biyoloji beceri temelli  $ETKINLIK KITAB$  $\boxed{P}$  PDF INDIR MEB EBA Sep 03 2022

WEB MEB TARAF $\left[\begin{array}{cc} 2 \\ 1 \end{array} \right]$  NDAN HAZ $\left[\begin{array}{cc} 2 \\ 1 \end{array} \right]$  RLANAN 10 sp NP F BIYOLOJI BECERI TEMELLI  $ETKINLIK KITAB$  $\overline{P}$  PDF INDIRMEYI TEK  $T[\overline{P}]$  KLAMAYLA HAZ $[\overline{P}]$  R HALE GETIRDIK  $A$ ? A $\overline{P}$   $\overline{P}$  DAKI BA $\overline{P}$  LANT $\overline{P}$  Y $\overline{P}$  $T[\overline{?}]$  KLAYARAK EBA GIRI $[\overline{?}]$  | OLMADAN google

rural marketing pradeep kashyap google books - Jun 01 2023 WFR RURAL MARKETING PRADEEP kashyap pearson education incorporated 2010 328 pages rural marketing covers fundamental aspects of marketing applicable to rural markets the SYLLABUS OF THE

rural marketing pradeep kashyap pearson education india - Dec 27 2022

web chapter 2 rural consumer behaviour chapter 3 rural

MARKETING RESEARCH CHAPTER  $4$ segmenting and targeting rural markets chapter 5 product strategy chapter 6 distribution in rural markets chapter 7 communication strategies for rural markets chapter 8 rural services marketing chapter 9 marketing in small towns chapter 10

 $RURAI$  MARKETING PDE 67A2UHSCLMGO e book library - Aug 03 2023 WEB CHAPTER 4 RURAL MARKETING research the rural marketing research process defining the objectives determining the research budget designing the research SAMPLING DESIGNING THE RESEARCH instrument organizing the field and collecting the data collating and analysing the data

rural marketing 3 e by pradeep

kashyap pearson ed - Sep 23 2022 WEB PRADEEP KASHYAP KNOWN AS THE father of rural marketing in india founded mart in 1993 a

transparent team based non hierarchical flat organization based on ethical and spiritual principles mart has emerged as india S I FADING RURAL CONSULTANCY rural marketing pradeep kashyap  $AMAZON IN BOOKS - APR 30 2023$ WER THE THEME OF THE CURRENT edition is how technology and digital inclusion is changing the rural consumer behaviour and presenting a new opportunity for marketers the valuable feedback received from academia and industry has also helped in shaping this edition

download rural marketing by  $PRADFFP KASHYAP ZIIB PUB - SFP 04$ 2023

WER RURAL MARKETING INSIGHT THE SACHET REVOLUTION RURAL MARKETING insight after sales service initiatives by companies in rural markets product warranty and after sales service new product development in rural markets

THE RURAL MARKETING BOOK BY pradeep kashyap pdf scribd - Aug 23 2022 WER OF 3 DOWNLOADTHE RURAL marketing book by pradeep kashyap pdf once this is done press the button showing the picture and WAIT EXE 1432 0x10000000 enter a connection name and a value for the pre shared key plextor dvdr px 716a driver download the rural marketing book by pradeep kashyap pdf download the rural marketing **ROOK** 

rural marketing by kashyap goodreads - Apr 18 2022 web jan 1 2011 kashyap 4 00 7 ratings1 review rural marketing pearson kashyap 2011 edn 2 328 pages paperback published january 1 2011 book details editions rural marketing book by pradeep kashyap pdf - Feb 26 2023 WFB DEC 25 2018 HIGHLIGHT TAKE notes and search in the book length

328 pages word wise enabled the first edition of the book emerged as the leading text and reference book for students and rural marketing second edition pradeep kashyap zoomin downloadthe rural marketing book by pradeep kashyap **PDF** 

rural marketing by pradeep kashyap online calibr - Jan 28 2023 WER AROUT THIS ROOK THE FIRST edition of rural marketing was published in 2005 a time when the rural demand was just beginning to register high rates of growth but very little information or data WAS AVAII ARIF

### pradeep kashyap linkedin - Nov 25 2022

WER AROUT PRADEEP KASHYAP IS known as the father of rural india prof c k prahalad in his book fortune at the bottom of the pyramid articles by pradeep pradeep kashyap bits69 talk how rural marketing ppt ppt slideshare

#### - May 20 2022

WEB JUL 31 2016 RURAL MARKETING ppt 2 marketing identifying the needs of customers and potential customers providing products SERVICES THAT SATISEY THEIR NEEDS and developing efficient processes or systems to deliver your product service to the market when where and how consumers WANT IT PURAL MARKETING RURAL MARKETING IS NOW A TWO WAY rural marketing pradeep kashyap google books - Oct 25 2022 WEB RURAL MARKETING AUTHOR pradeep kashyap publisher pearson education 2012 isbn 8131760359 9788131760352 length 301 pages rural marketing by pradeep kashyap pdf marketing scribd - Oct 05 2023 web rural marketing by pradeep kashyap free ebook download as

pdf file pdf text file txt or read book online for free rural

marketing third edition pradeep **KASHYAP** 

rural marketing 3 e pradeep kashyap google books - Jul 22 2022

WEB PRADEEP KASHYAP PEARSON INDIA 2016 344 pages the first edition OF RURAL MARKETING WAS PURLISHED IN 2005 a time when the rural demand WAS IUST BEGINNING TO REGISTER HIGH rates of

#### pradeep kashyap linkedin - Feb 14 2022

WFR PRADEEP KASHYAP MARKETING manager linkedin expert instagram expert social media facebook ads expert media buyer brand marketing manager paid marketing manager WERSITE CONTENT

rural marketing ebook kashyap pradeep amazon in kindle - Mar 30 2023 web pradeep kashyap known as the father of rural marketing in india founded mart in 1993 a transparent team based non

based on ethical and spiritual principles mart has emerged as india s leading rural consultancy organization this text refers to THE PAPERBACK EDITION pradeep kashyap mart global management solutions llp - Jul 02 2023 WEB PRADEEP KASHYAP FOUNDER MART

hierarchical flat organization

is known as the father of rural marketing in india he is recognized as a thought leader and is a regular speaker at ceo forums in india and abroad he has been marketing advisor to ministry of rural development and has served on prime minister office and chief minister committees on rural development

the rural marketing book text practice with cd pradeep kashyap - Jun 20 2022 WEB JUL 4 2005 THE RURAL marketing book by pradeep kashyap siddhartha raut is india s most

comprehensive book on rural marketing theory and the rural mindset with practical examples of products

THE RURAL BOOM IN INDIA PRADEEP kashyap 2012 sage journals - Mar 18 2022 WER DEC 4 2012 RURAL MARKETS unaffected by the economic slowdown have created a complete turnaround in the mindsets of the marketers the present article tends to explore the changes in the rural infrastructure

our baking blog cake cookie dessert recipes by wilton - Aug 03 2022 WEB MAY 30 2018 HOW TO MAKE fondant flowers feb 17 2022 how to store fondant freshness guide may 12 2021 how to use flavored fondant tips tricks recipes and more nov 5 2021 how to cover a cake with fondant may 10 2021 how to work with fondant may 17 2021 fondant and

gum paste what s the difference may 30 2018 how to use the wilton dessert

decorator wilton - Feb 09 2023 WER OCT 20 2021 THE DESSERT decorator is a tool designed for easier piping it can be used to pipe buttercream fillings whipped cream and more there are two styles to choose from the dessert decorator plus and the dessert decorator pro both have similar features but vary in cost style and material 10 easy buttercream cake DECORATING TECHNIQUES WILTON -Apr 11 2023 WEB APR 7 2020 THESE EASY buttercream decoration techniques are perfect for decorating cakes and cupcakes great for beginners these techniques use standard tips and tools to make lovely designs ARE YOU ITCHING TO TRY A NEW buttercream cake decorating technique these simple and fun ideas are a great place t

decorations wilton - Feb 26 2022 WEB DRESS UP YOUR HOMEMADE TREATS WITH WILTON DECORATIONS FROM ready to use frosting to colorful SPRINKLES AND CANDY MELTS CANDY these decorating supplies will help YOU CREATE TREATS WORTH CELEBRATING SHOP DECORATING SUPPLIES CANDY MELTS CANDY available in several colors and FLAVORS CANDY MELTS CANDY ARE FUN for dipping dunking and drizzling cakes wilton - Jun 13 2023 WEB HOW TO MAKE A SPRINKLE ON THE FUN BIRTHDAY CAKE HOW TO MAKE A hello kitty birthday cake hello kitty birthday cake 4 hr giant rose cake with scallops party cake WITH FONDANT the wilton method of cake decorating joann learning - May 12 2023

WEB LEARN HOW TO BAKE AND decorate cakes with tips from WII TON INSTRUCTORS IN THIS 4 WFFK foundation course you ll learn

THE BASICS OF BAKING BUTTERCREAM fondant and royal icing as well as easy cake decorating techniques such as piping swirls flowers and drop flowers watch videos see materials gallery and join the class community AMAZON COM WILTON CAKE DECORATING - JUN 01 2022 web 1 48 of over 6 000 results for wilton cake decorating RESULTS PRICE AND OTHER DETAILS MAY vary based on product size and color wilton dessert decorator pro stainless steel cake decorating tool 1 319 400 bought in past month 2299 list 36 39 free delivery mon aug 7 on 25 of items shipped by amazon

4 easy ways to decorate a cake in a snap wilton youtube - Nov 06 2022 WER MAY 10 2019 THESE FOUR plain cakes are all transformed in a few simple steps with the use of our easy blooms tip set decorator icing sprinkles mix or candy melts candy you can have a custom and impressive

3 simple cake decorating hacks for beginners wilton - Sep 04 2022 web nov 4 2019 213k views 3 YEARS AGO CAKEDECORATING WILTONCAKES STAY SWEET SUBSCRIBE s wilton com 10vmhuv make happy happen in a snap with these 3 easy cake decorating hacks for beginners show more

WILTON YOUTUBE - JUL 14 2023 WEB WELCOME TO THE OFFICIAL YOUTURE CHANNEL OF WILLTON WHETHER YOU WANT TO DECORATE WITH BUTTERCREAM FROSTING ROYAL icing or fondant make beautiful icing flowers or a great looking cupcake we

WILTON CRAFT COMPANY  $-$  JUL  $02$ 2022

web a brand with nearly 90 years of experience wilton is a renowned brand that has providing cake decorators with the tools they

NEED TO CREATE FEEORTI ESSLY amazing cakes from tools and equipment to decorating kits and sprinkles wilton makes just about everything you need to create beautifully decorated cakes THE WILTON METHOD OF CAKE DECORATING BY WILTON INSTRUCTORS - Dec 07 2022 WEB PART I THE WILTON METHOD OF cake decorating bake a naked layered chocolate cake wilton instructors in part 1 of our multi part course learn how to bake the perfect chocolate cake and ice it WITH VELVETY RUTTERCREAM ICING THE WILTON METHOD OF CAKE DECORATING BY WILTON INSTRUCTORS - Dec 27 2021 WER PART 2 THE WILTON METHOD OF

cake decorating cupcakes with buttercream swirls wilton instructors part 2 is all about cupcakes and piped buttercream FIRST YOU ILL FARN ALL OF THE PIPING basics like how to change the

consistency and color of buttercream how to fill a decorating bag and proper hand **POSITIONING** 

the wilton method of cake decorating by wilton instructors - Jan 28 2022 WEB PART 2 THE WILL TON METHOD OF cake decorating cupcakes with buttercream swirls wilton instructors part 2 is all about cupcakes and piped buttercream FIRST YOU ILL LEARN ALL OF THE PIPING basics like how to change the consistency and color of buttercream how to fill a decorating bag and proper hand **POSITIONING** cake tips tricks wilton - Jan 08 2023

WEB AUG 11 2021 WILTON HAS THE best selection of cake decorating and baking supplies from the initial inspiration to pulling it out of the oven wilton has you covered every step of the way helping you

make a delicious and memorable CAKE THAT YOU II WANT TO SHARE products our baking blog cake cookie dessert recipes by wilton - Apr 30 2022 WEB DECADENT CHOCOL ATE LAYER cake by wilton aug 31 2022 cakes recipe videos winter dessert recipes 19 this decadent chocolate cake recipe is fluffy moist and perfect for beginning bakers learn how to make this chocolate cake from SCRATCH AT WILTON shop all wilton - Mar 30 2022 WEB SHOP WILTON S ONLINE BAKING STORE FOR ALL THE SUPPLIES YOU LL ever need from bakeware to ingredients find baking supplies to make all your favorite treats customer rating price 0 00 230 00 material any shape any 1 32 of 793 items sort by most popular white white gel food coloring 2 oz 3 59 mini loaf pan liners 50 count 1 89 WILTON BRANDS LLC - AUG 15 2023

WER WILTON BRANDS LLC OFFERS A wide range of cake decorating tools ingredients and accessories for beginners and experts browse their blog for tips tutorials and inspiration on how to make perfect cakes cupcakes cookies and more WII TON CAKE DECORATING WILTONCAKES INSTAGRAM PHOTOS AND - Oct 05 2022 WER  $3M$  FOLLOWERS  $418$  following 7 672 posts see instagram photos and videos from wilton cake decorating wiltoncakes 18 amazing birthday cake decorating ideas wilton - Mar 10 2023 WEB JUN 26 2020 18 AMAZING birthday cake decorating ideas get READY TO CELEBRATE WITH THESE birthday cake decorating ideas from simple sprinkle covered cakes to elegant 2 tier unicorn cakes these birthday cake ideas are sure to make wishes come true 4 17 FROM 6 VOTES PIN RECIPE PRINT RECIPE

course dessert tried this recipe

Best Sellers - Books ::

[how to curl your hair without](https://www.freenew.net/papersCollection/browse/?k=how_to_curl_your_hair_without_heat.pdf) **HEAT** 

[how to figure out what career](https://www.freenew.net/papersCollection/browse/?k=How_To_Figure_Out_What_Career_You_Want.pdf) YOU WANT [how to delete skype account](https://www.freenew.net/papersCollection/browse/?k=How-To-Delete-Skype-Account.pdf) [how to draw casper the friendly](https://www.freenew.net/papersCollection/browse/?k=how_to_draw_casper_the_friendly_ghost.pdf) **GHOST** [how to cook whole snapper](https://www.freenew.net/papersCollection/browse/?k=How_To_Cook_Whole_Snapper.pdf)

[how to connect an ipad to a tv](https://www.freenew.net/papersCollection/browse/?k=how-to-connect-an-ipad-to-a-tv.pdf) [how to figure out a good career](https://www.freenew.net/papersCollection/browse/?k=How-To-Figure-Out-A-Good-Career-For-You.pdf) [for you](https://www.freenew.net/papersCollection/browse/?k=How-To-Figure-Out-A-Good-Career-For-You.pdf) [how to draw a human face](https://www.freenew.net/papersCollection/browse/?k=how_to_draw_a_human_face.pdf) [how to climb the career ladder](https://www.freenew.net/papersCollection/browse/?k=how_to_climb_the_career_ladder.pdf)

[how to draw step by step people](https://www.freenew.net/papersCollection/browse/?k=How_To_Draw_Step_By_Step_People.pdf)